# Mobile Device IoT using Blynk

Frank Walsh

## Mobile Devices and IoT

- Critical component of many IoT solutions is the mobile phone/tablet.
	- IOS/Android dominate
- 2.6 billion users worldwide
	- Simple, mobile connection to the internet
- Provides nice features for IoT apps
	- Packed with sensors (Location, accelerometer, camera)
	- Can connect/interlink other smart devices using Bluetooth, BLE, etc.

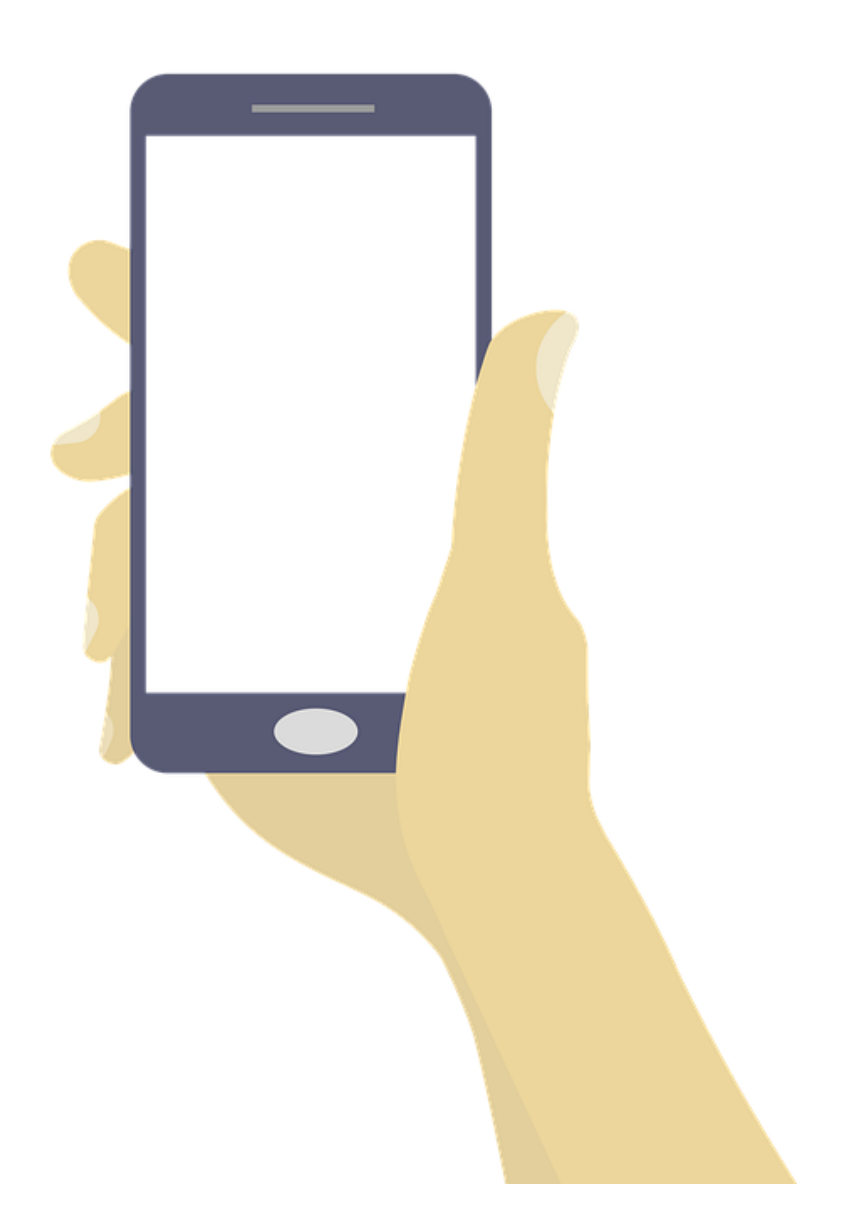

#### Mobile Apps in IoT, Examples

- Wearables
	- wristwatches, eyeglasses and rings
- Healthcare
	- Medical sensors obtain health data and transfer to a mobile app.
	- This data can be transferred remotely to doctor/ family members
- Smarthome
	- Nest see whos at the door...
- AgriTech
	- MooCall

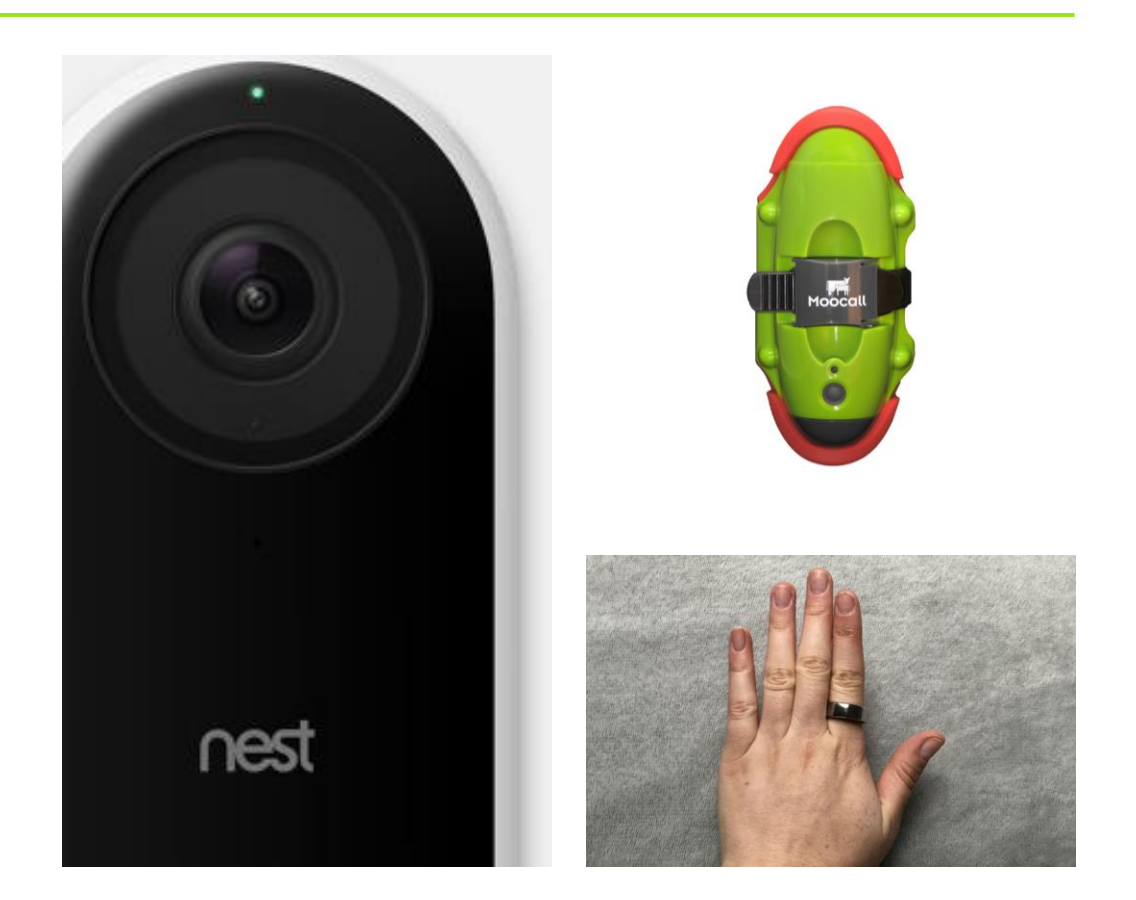

## What's Blynk

- Yet Another IoT Platform
	- Specialism: mobile application builder
- "Get any electronic equipment online, connect it to the Internet, and build a mobile application"

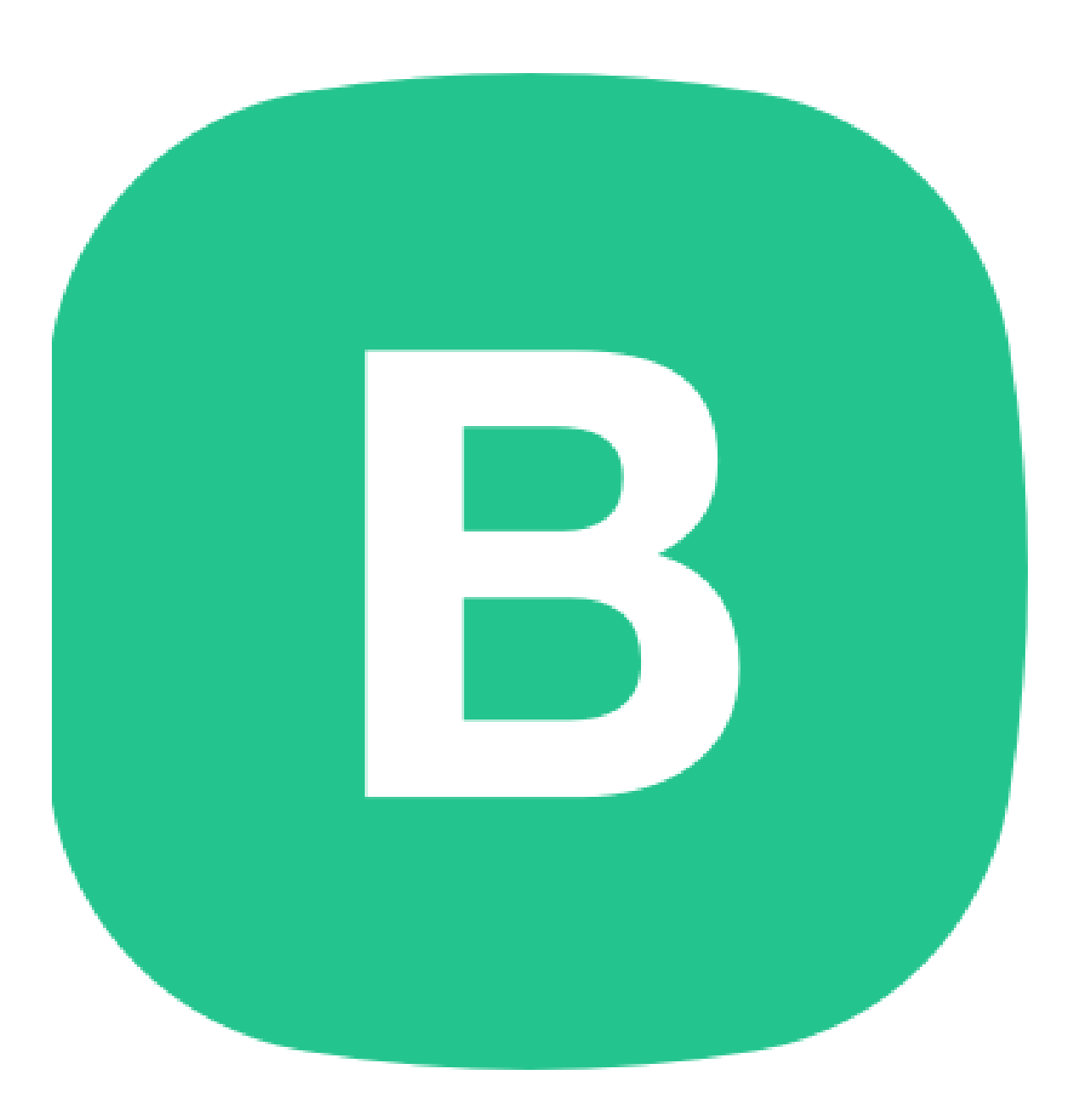

#### Platform Architecture

- 3 main components
	- Libraries
	- Server
	- Blynk Application

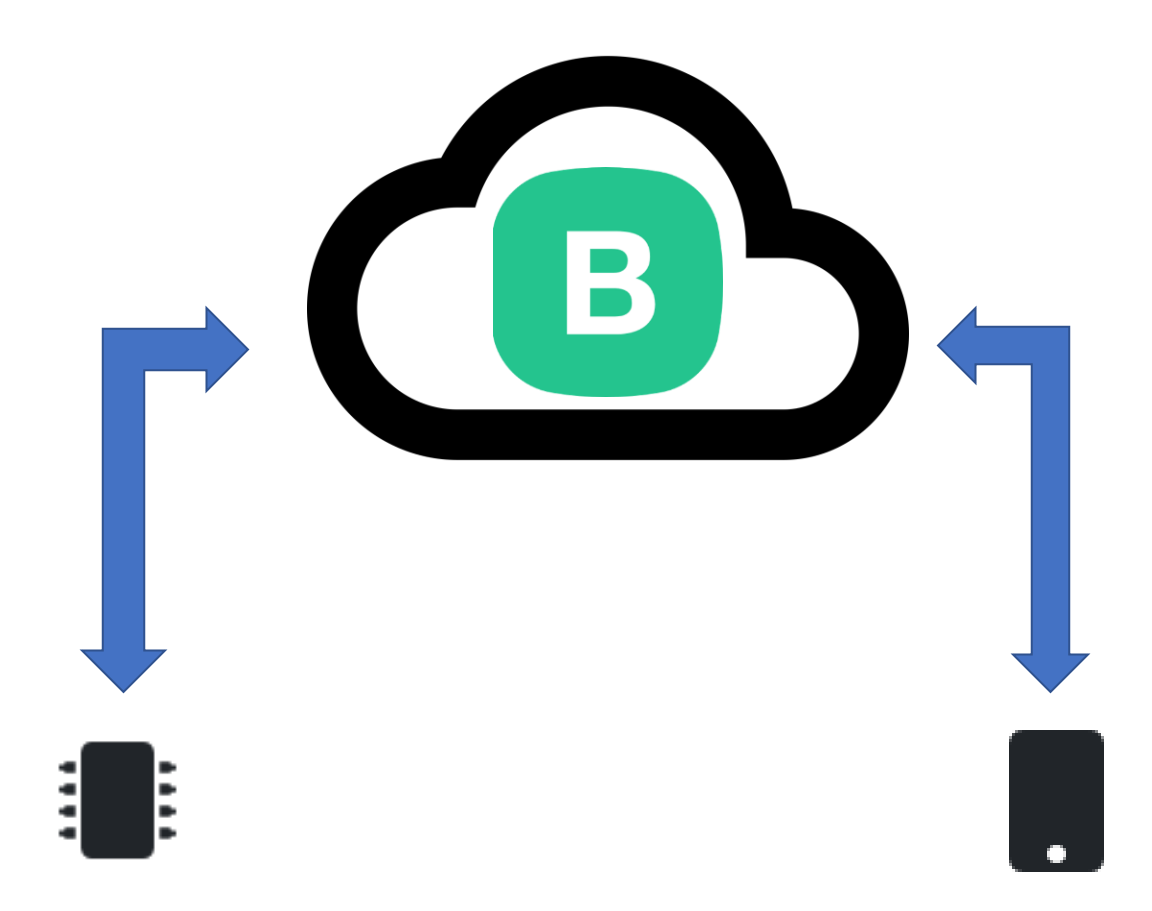

# Blynk App

- Available for the two main platforms
	- IoS and Android
- Allows you to create mobile applications using drag and drop
	- Uses "widgets"
- No Code!!!
	- Don't worry that comes later

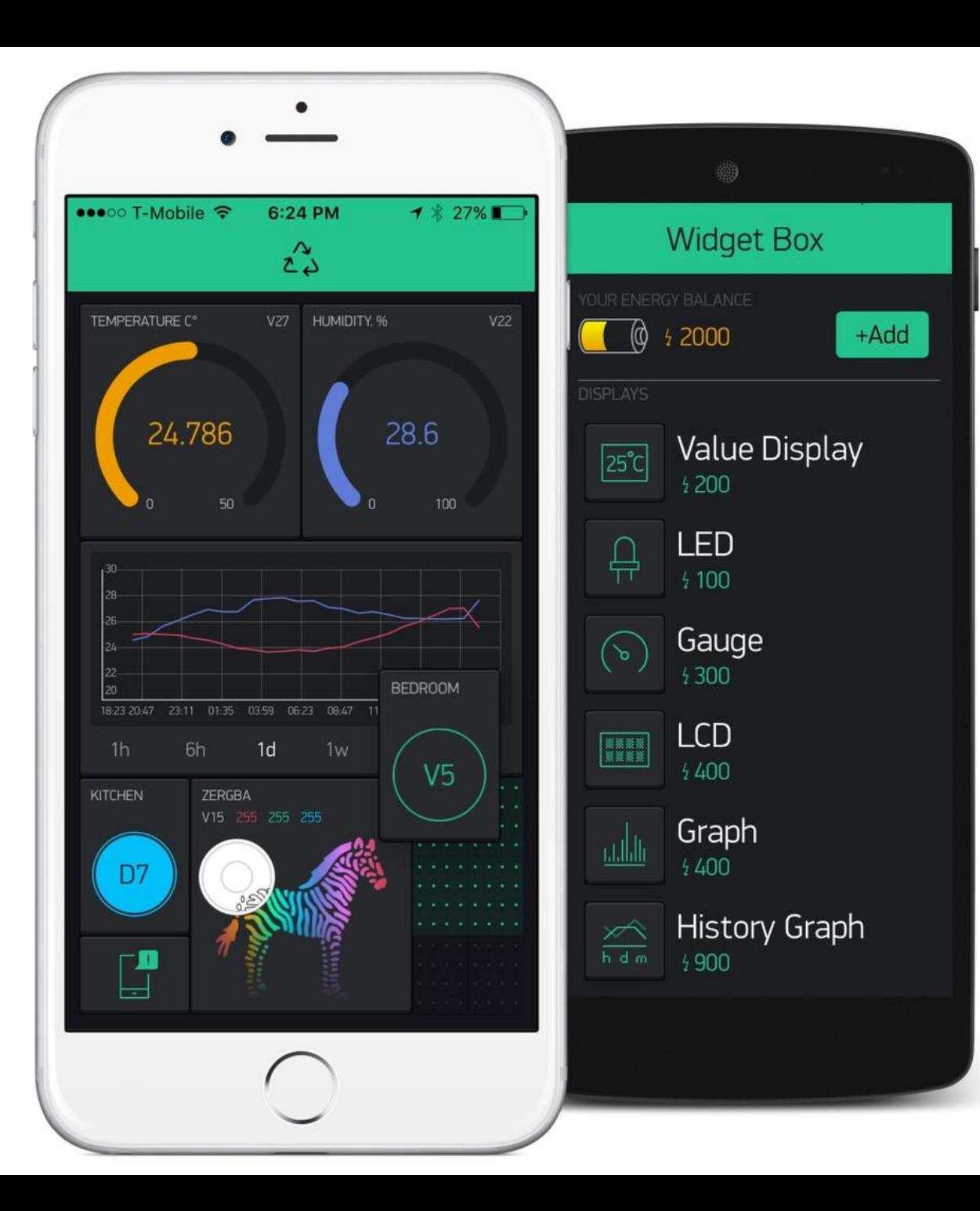

## Blynk Server

- Controls all the communications between the mobile device(e.g. your phone) and hardware (e.g. the RPi)
	- Remember we talked about the benefits of indirect communication.
- It's Cloud-based but you can run your own private Blynk Server
	- A bit like MQTT...

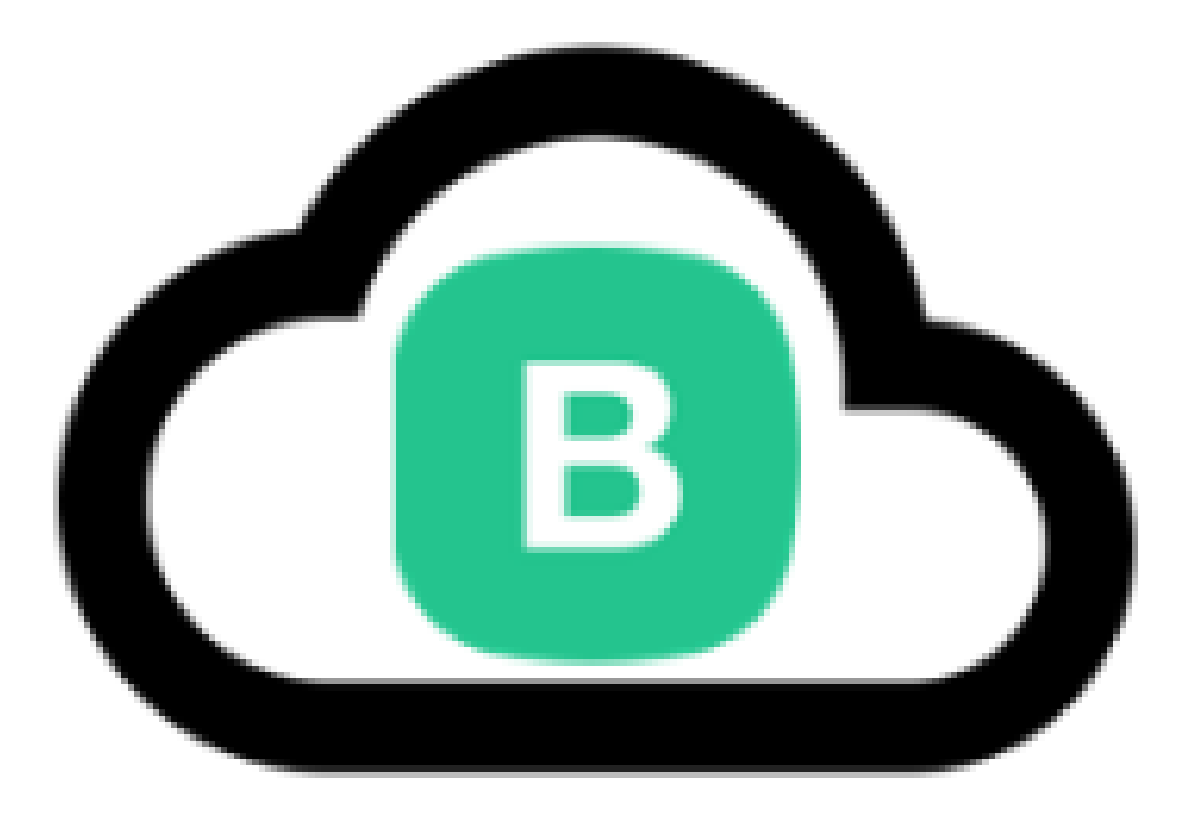

#### Blynk Device Libraries

- Available for most popular hardware platforms
	- RPi, Arduino, Intel Edisson...
- Enable communication with the server and process all the incoming and outcoming commands.
- We'll be using a Node-based library on the RPi.

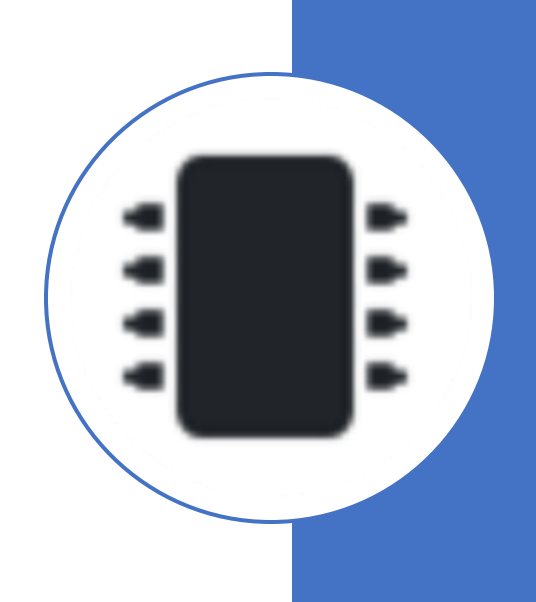

#### Benefits

- Don't need to be a mobile app developer
- Minimal code
- Reasonably mature (around since 2014)
- Very quick to create a prototype
- Can publish to App store/Google Play

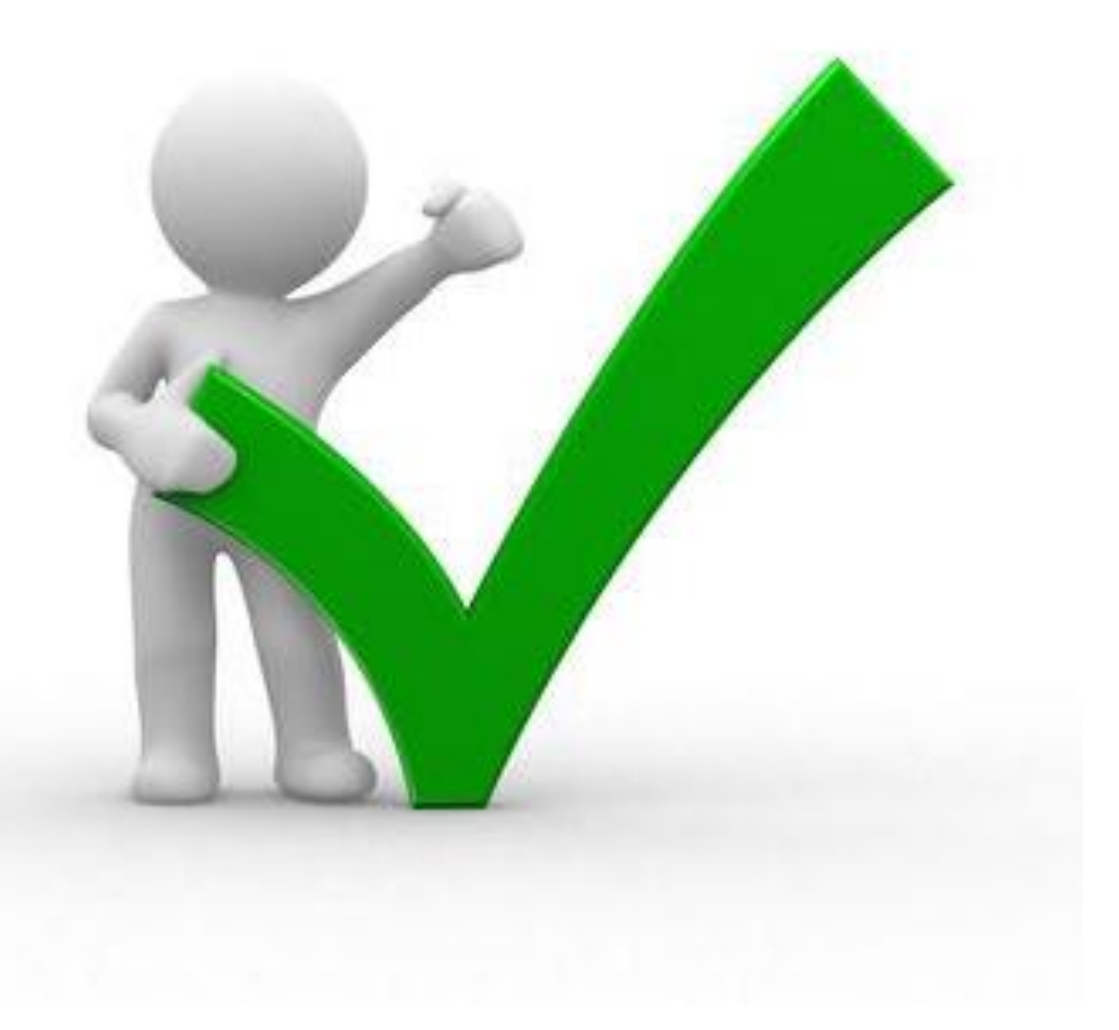

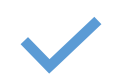

**Similar API & UI for all supported hardware & devices**

**Connections/ Protocols:** WiFi

 $\widehat{\mathbb{P}}$ 

…

Bluetooth and BLE Ethernet USB (Serial)

稟 **Set of easy-touse Widgets**

GSM

**Direct pin** 

**manipulation with no code writing**

 $\mathbf{P}$ **Easy to** 

**integrate and add new functionality using virtual pins**

**History data monitoring via SuperChart widget**

E

**Device-to-Device** 

**Widget**

 $\boxtimes$ 

**communicatio n using Bridge Sending emails, tweets, push notifications,**

Features

## Blynk Concepts

- "Pins"
	- You interact (read and write) to Pins, both physical and virtual
	- Allows you to link hardware and devices to your Mobile app
	- Based on Widgets
		- You associate a widget with a pin in Mobile app
		- You use a Blynk library on Hardware device to link
- "Widgets"
	- Drag and Drop components to create your Mobile App

## Widgets

- Categorised as:
	- Controllers

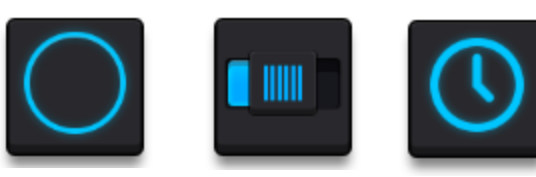

• Display

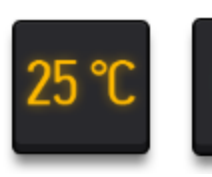

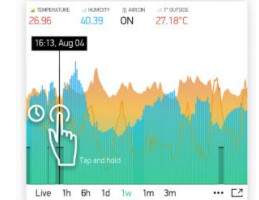

• Notifications

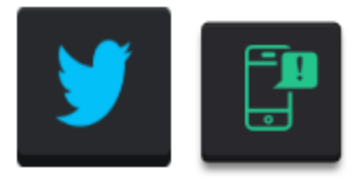

- Interface
	- Tabs, Menu, Map..
- Sensors
	- Accelerometer, Light, GPS
- Other
	- Webhook, BLE….

#### Development Steps

- 1. Install App on Mobile Device
- 2. Create a Blynk Account using the app
- 3. Create a project
- 4. Choose you hardware
- 5. Create Project
	- 1. This will result in an Auth Token sent to your email
- 6. Code the Hardware Device Use the relevant library.

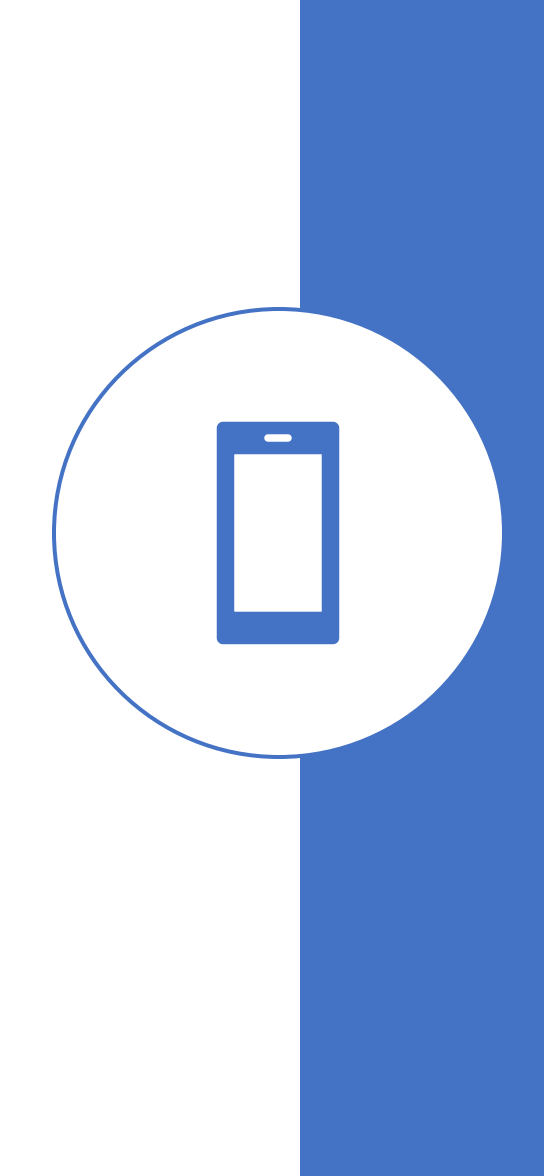

#### Example

DEMO!!!!!

i

E

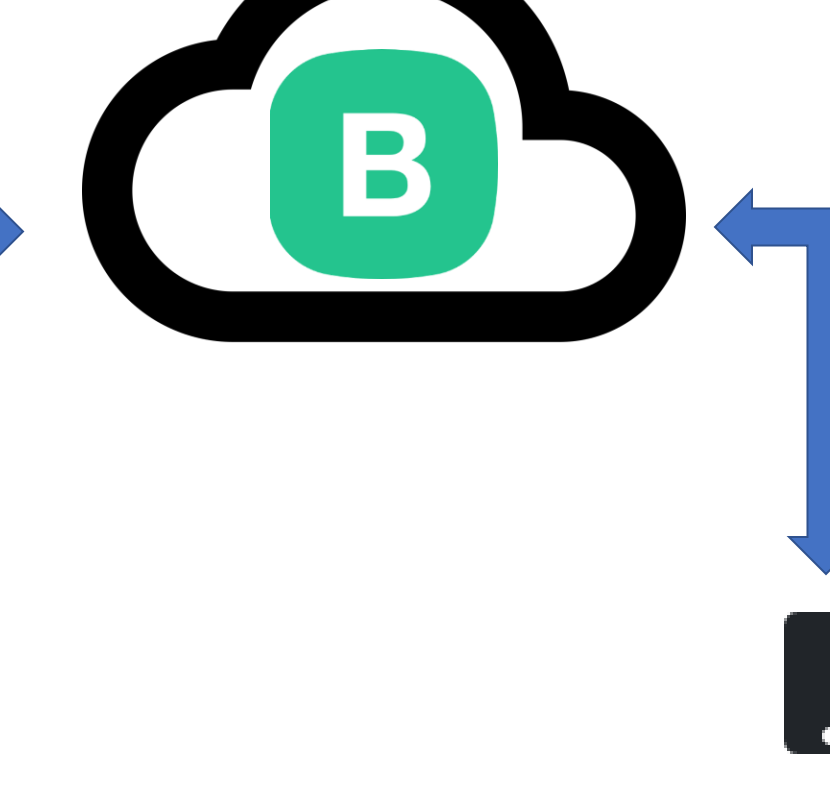